# 09/10/202020- M20.1 Manuale **Formule**

**Descrizione delle formule per l'attribuzione del punteggio economico**

#### **Riferimenti:**

- **1.** '*Manuale applicativo – Strategie di acquisizione delle forniture ICT*', CNIPA 25-01-2005
- **2.** '*Criteri di aggiudicazione degli appalti pubblici di forniture e di servizi*', CONSIP 12-2004
- **3.** '*Linee Guida n. 2, di attuazione del D.lgs. 18 aprile 2016 n. 50*', ANAC 06-2016

# **Notazioni:**

*Oi* l'offerta economica del fornitore i-esimo

*Omin* e *Omax* le offerte economiche più bassa e più alta, rispettivamente

*Pi* il punteggio assegnato all'offerta economica i-esima

*Pmax* il punteggio assegnato all'offerta economica più bassa. Tipicamente è il complementare a 100 del massimo punteggio dell'offerta tecnica.

Nota alle figure:

nei grafici si prende ad es. *Pmax* = 40, le offerte sono riportate in migliaia di euro.

# **1 - Proporzionalità inversa**

Una generica offerta viene messa in relazione inversamente proporzionale all'offerta migliore. Si ha garanzia di proporzionalità delle valutazione economiche, ma non della loro omogeneità, dal momento che il rapporto non è lineare.

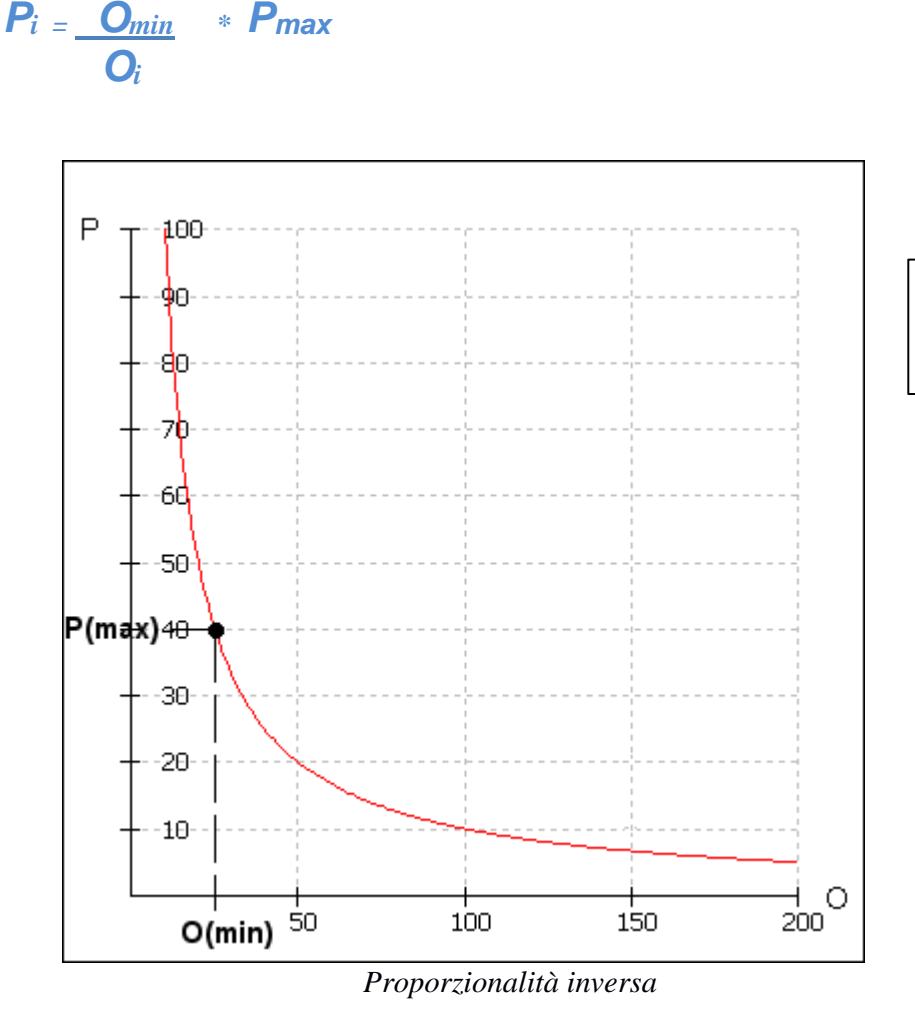

Il grafico dei punteggi in funzione delle offerte è rappresentato da un'iperbole equilatera.

Anche nel caso del ribasso percentuale il sistema valuterá correttamente l'offerta applicando la formula :

```
PE=(BA-(Rmax*BA))/(BA-(Ri*BA))^*PEmax =
```

$$
P_i = \frac{O_{min} * P_{max}}{O_i}
$$

dove:

*PE= punteggio economico PEmax= punteggio economico massimo BA= base d'asta Rmax= ribasso massimo espresso in percentuale (%) Ri= ribasso dell'offerta in valutazione (%) Omin= importo offerto più basso Oi= importo offerto dell'offerta in valutazione*

*ATTENZIONE*: Il comportamento di questa formula è diverso rispetto a quello che avviene nel vecchio sistema START. Se si richiede ai concorrenti di indicare un

ribasso percentuale e si vuole applicare la formula lineare (Ri/Rmax \* Pmax) occorre scegliere la formula descritta a pag. 12: *Formula con interpolazione lineare (cfr. Linee guida ANAC n. 2/2016. par. IV).*

#### **2 - Riduzione percentuale del prezzo**

All'offerta migliore viene attribuito il punteggio massimo disponibile e alle altre offerte viene attribuito un punteggio inferiore, proporzionale allo scostamento percentuale dell'offerta dall'offerta migliore.

Il coefficiente di proporzionalità *c* stabilisce l'equivalenza fra la percentuale di scostamento e il punteggio unitario ad essa attribuito e viene stabilito in fase di inserimento della trattativa.

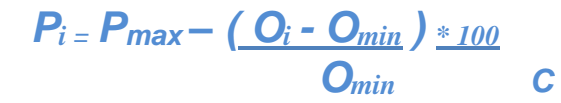

La rappresentazione grafica con i punteggi sulle ordinate e i prezzi sulle ascisse mette in evidenza che per valori alti del prezzo il punteggio può assumere valori negativi.

D'altra parte la linearità dell'equazione garantisce intervalli di valutazione omogenei al variare del prezzo.

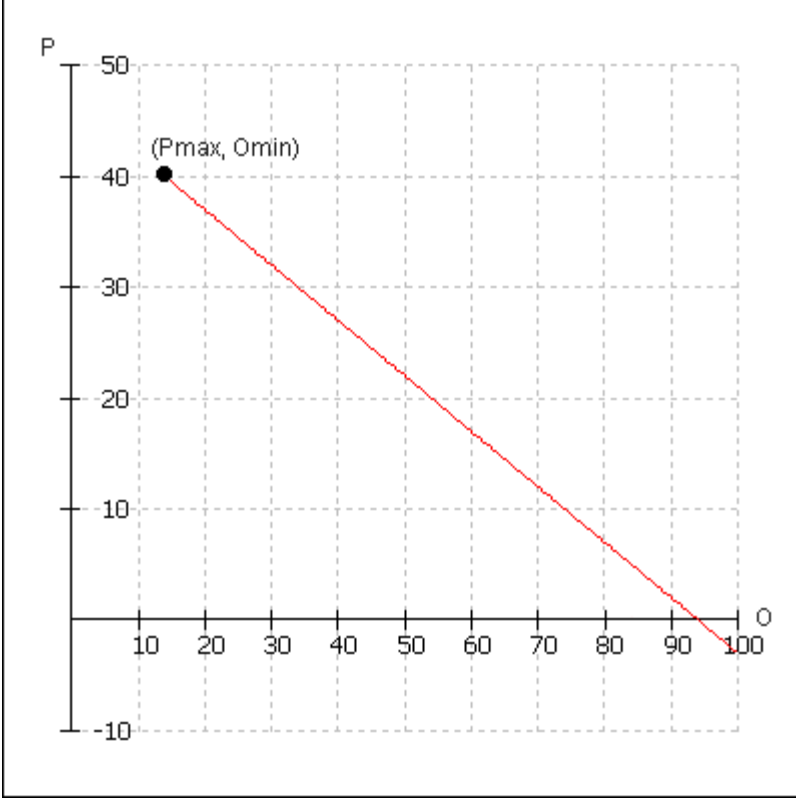

*Decremento percentuale*

#### **3 - Incremento lineare**

In questo caso viene individuato un intervallo di punteggi, massimo e minimo, a cui corrispondono l'offerta economica minima e massima, rispettivamente. I valori intermedi dei punteggi vengono interpolati. L'equazione che descrive l'attribuzione dei valori è:

$$
P_i = P_{max} - (P_{max} - P_{min}) * (O_i - O_{min})
$$
  

$$
O_{max} - O_{min}
$$

La linearità dell'equazione garantisce intervalli di valutazione omogenei al variare del prezzo. E inoltre non risultano valori negativi del punteggio.

Tuttavia un'offerta che si discosti significativamente dal resto delle offerte potrebbe falsare la distribuzione dei punteggi, schiacciando di fatto tutti gli altri punteggi in un breve intervallo.

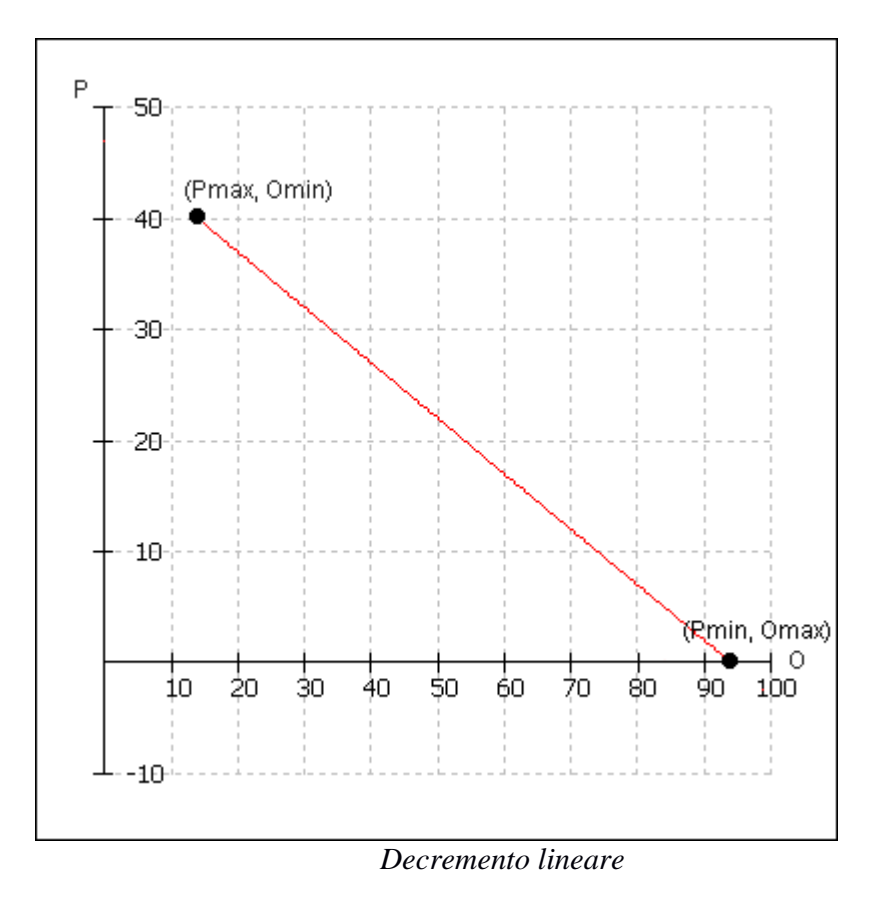

# **4 - Spezzata gaussiana**

Il sistema di valutazione è calibrato sulle medie aritmetiche delle offerte presentate in sede di gara. A tal fine viene attribuito il massimo del punteggio ad un valore dell'offerta corrispondente alla media aritmetica delle offerte diminuito del 30%.

Il valore A è dato dal valore della media aritmetica delle offerte diminuito del 50% con punteggio corrispondente pari a zero.

Il valore B rappresenta il valore della media aritmetica diminuito del 30% con punteggio corrispondente al punteggio massimo.

Il valore D rappresenta la media aritmetica aumentata del 30% con punteggio corrispondente al valore "soglia" (v. definizione più avanti).

Infine il valore E la media aritmetica aumentata del 50% con punteggio corrispondente a zero.

L'attribuzione avverrà per interpolazione su (o estrapolazione da) i tre segmenti di retta così individuati.

a) fra i punti A e B

$$
P_i = P_{max} \qquad * (O_i - O_A)
$$
  
( $O_B - O_A$ )

b) fra i punti B e D

$$
P_i = \left[ 1 - \frac{(O_i - O_B)}{(O_D - O_B)} \right] * (P_{max} - S) + S
$$

c) fra i punti D e E

$$
P_i = \frac{S}{(\overline{O_D - O_E})} * (O_i - O_E)
$$

Dove:

**P(i)** indica il punteggio relativo all'offerta economica attribuito alla ditta i-esima,

**O(i)** il prezzo offerto dalla ditta,

**O(A,B,D,E)** il prezzo calcolato in A, B, D, E rispettivamente e come definiti in precedenza. Per i punti b) e c) *s* è il valore di soglia dato dalla formula:

$$
S = \frac{O_B * P_{max}}{O_D}
$$

Una rappresentazione grafica delle equazioni mette in evidenza come vengano premiate solamente le offerte che ricadono nello scostamento del 30% dalla media aritmetica. In questo intervallo viene garantita l'omogeneità dall'andamento lineare dell'equazione. Inoltre il fatto che l'intervallo sia centrato sulla media aritmetica delle offerte garantisce statisticamente una sufficiente distribuzione di offerte in modo da non appiattire i punteggi.

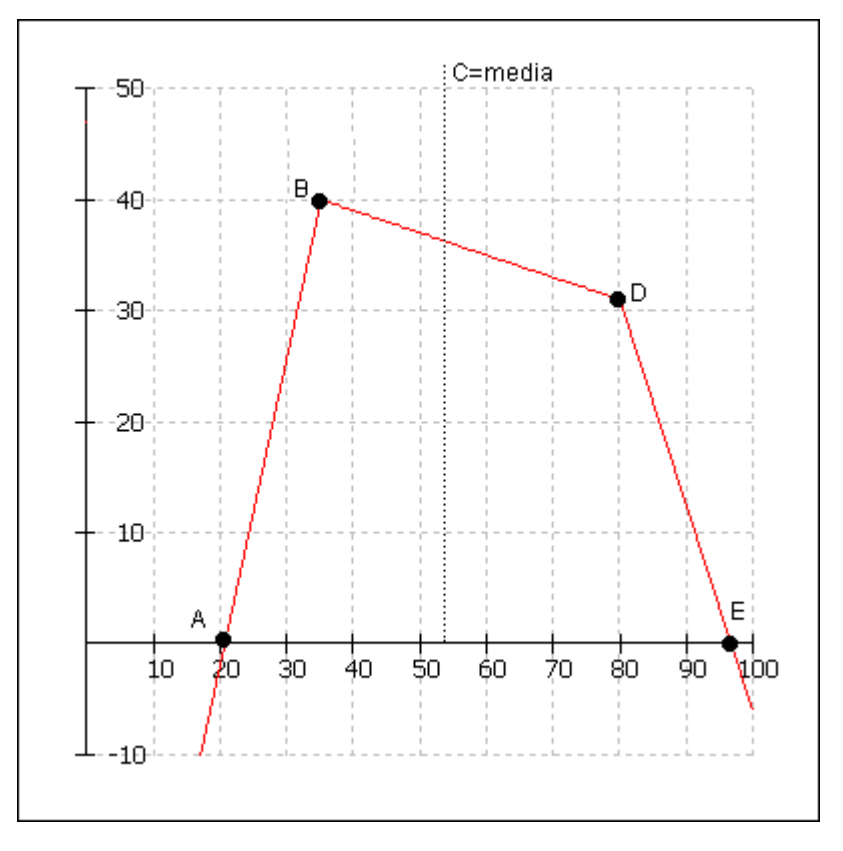

*Spezzata centrata sulla media aritmetica delle offerte*

Ai lati di questo intervallo, la funzione decresce linearmente a zero intersecando la retta delle ascisse in corrispondenza delle offerte che aumentano del 50% la media aritmetica delle offerte.

#### **5 - Retta base-valore fisso**

A differenza dei casi precedenti dove il riferimento per l'attribuzione del punteggio massimo era un valore relativo (la media delle offerte o l'offerta massima), in questo caso si fa' riferimento ad un valore assoluto come la base d'asta.

L'offerta che coincide con la base d'asta otterrà come un punteggio il valore del coeff1, impostato come parametro in fase di configurazione di gara, mentre il punteggio più alto corrisponde ad un valore fissato in fase di configurazione della gara, Pmax.

I punteggi intermedi vengono interpolati secondo la retta che congiunge i due punti fissati. Viene descritto dalla seguente formula.

$$
P_i = P_{max} - [ (P_{max} - \text{coeff1}) * (X_{min} - X_i)]
$$
  
(X\_{min} - X\_{base})

Nel grafico di esempio seguente il parametro coeff1 è settato a 10 e la base d'asta a 1000 euro:

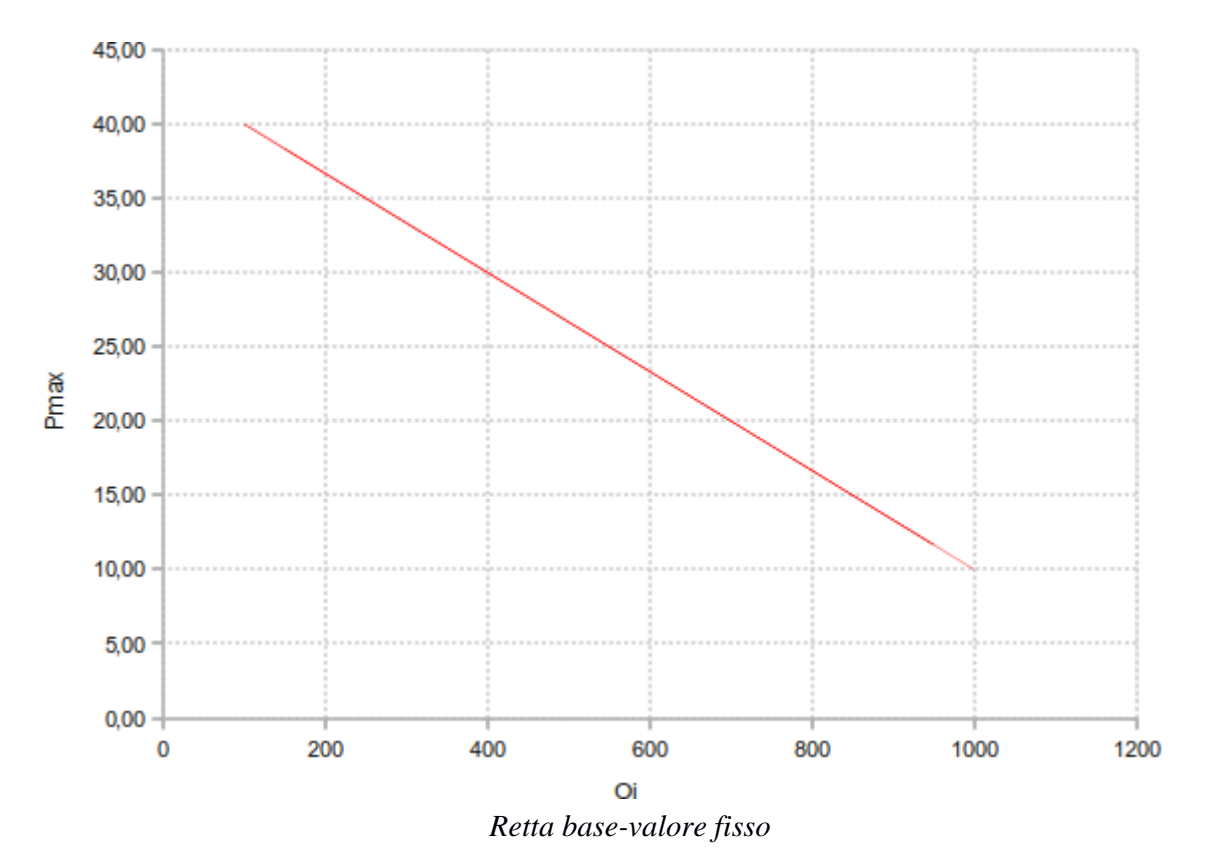

#### **6 - Retta base-zero**

In questo caso tutti i riferimenti per l'attribuzione del punteggio non sono valori legati alle offerte dei partecipanti ma valori fissati dall'Amministrazione al momento della pubblicazione della gara.

L'offerta che coincide con la base d'asta corrisponde ad un punteggio di zero, mentre il punteggio più alto corrisponde ad un'offerta di zero.

I punteggi intermedi vengono interpolati secondo la retta che congiunge i due punti fissati.

Viene descritto dalla seguente formula.

 $P_i = P_{max}$  \*  $\left( \frac{O_{base} - O_i}{O_i} \right)$ *Obase*

Un grafico di questa equazione mette in rilievo l'andamento lineare della funzione e l'assenza di valori negativi. Inoltre gli offerenti, conoscendo a priori la base d'asta, conoscono con precisione la collocazione della propria offerta.

Risulta infatti possibile calcolare l'equivalente monetario di un punto, quel valore (es misurato in Euro) che corrisponde alla valutazione di un punto. Semplicemente, per ottenerne il valore, è sufficiente dividere la base d'asta per il numero di punti disponibili per l'offerta economica.

Nell'esempio in figura, se la base d'asta è fissata per un valore di 65.000 euro e i punti a disposizione per l'offerta economica sono 40, allora si ha che l'equivalente monetario di un punto è 65.000 euro / 40 = 1.625 euro.

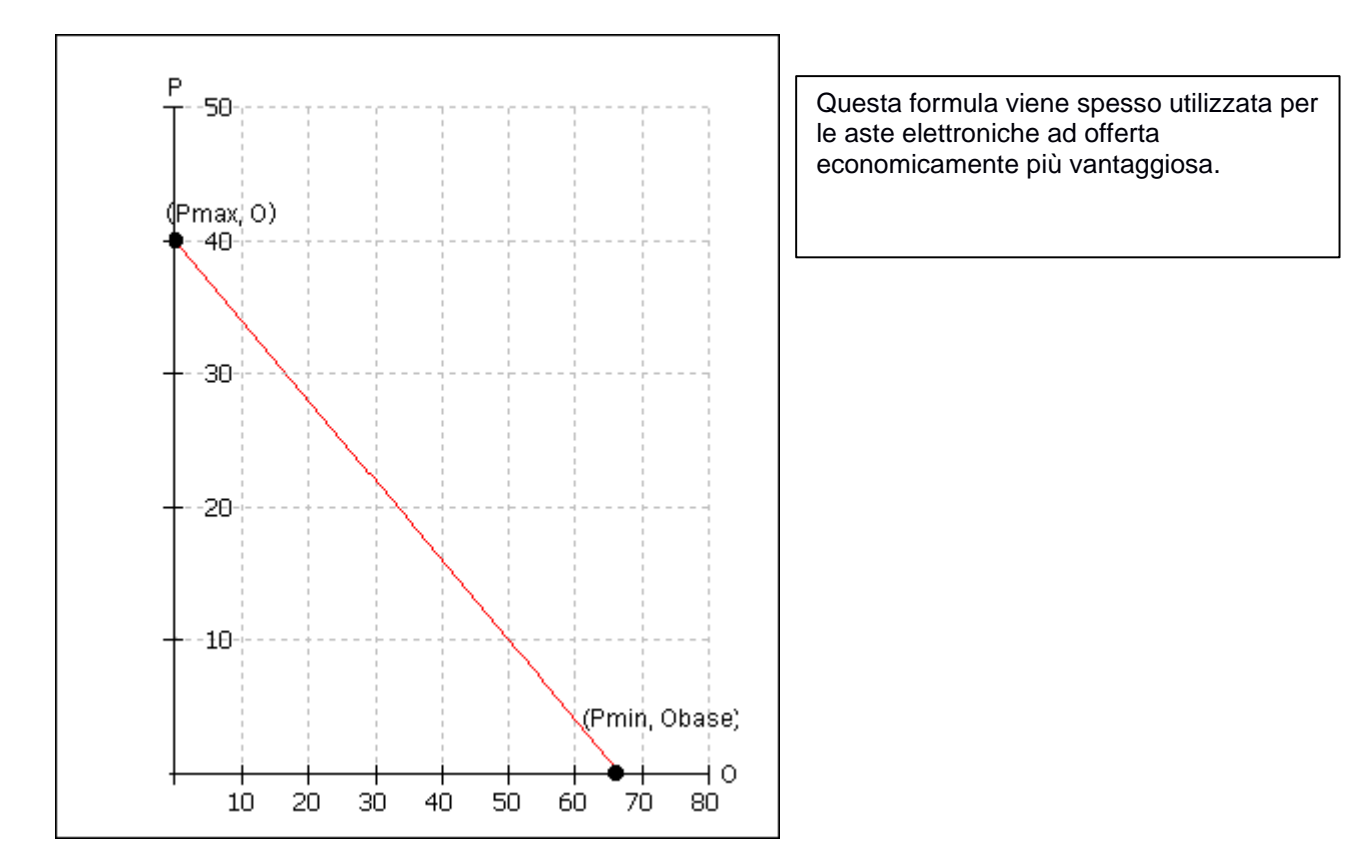

*Retta base d'asta - offerta nulla (zero)*

#### **7 - Retta prezzo minimo - rapporto min / max**

 $P_i = P_{max}$  \*  $\left( \frac{O_{max} + O_{min} - O_i}{O_{min} - O_i} \right)$ *Omax*

Il grafico di questa equazione mette in rilievo l'andamento lineare della funzione e l'assenza di valori negativi. L'intervallo coinvolto è compreso fra il valore dell'offerta migliore a cui corrisponde il punteggio più alto e l'offerta peggiore alla quale viene attribuito un punteggio pari al rapporto fra l'offerta migliore e quella peggiore.

Al variare dell'offerta peggiore i punteggi delle altre offerte saranno sempre posizionati su una retta la cui pendenza diminuisce con l'aumentare dell'intervallo delle offerte.

Questo fatto viene illustrato nella figura sottostante; siano ad esempio 80 i punti a disposizione per l'offerta economica e le offerte economiche comprese fra un intervallo di 1.000 e 10.000 euro.

In figura viene riportata la retta di attribuzione dei punteggi nel caso l'offerta migliore sia di 2.000 e la peggiore di 8.000. Nel caso (non illustrato) in cui l'offerta peggiore fosse stata di 5.000, i punteggi si sarebbero distribuiti su una retta con pendenza maggiore.

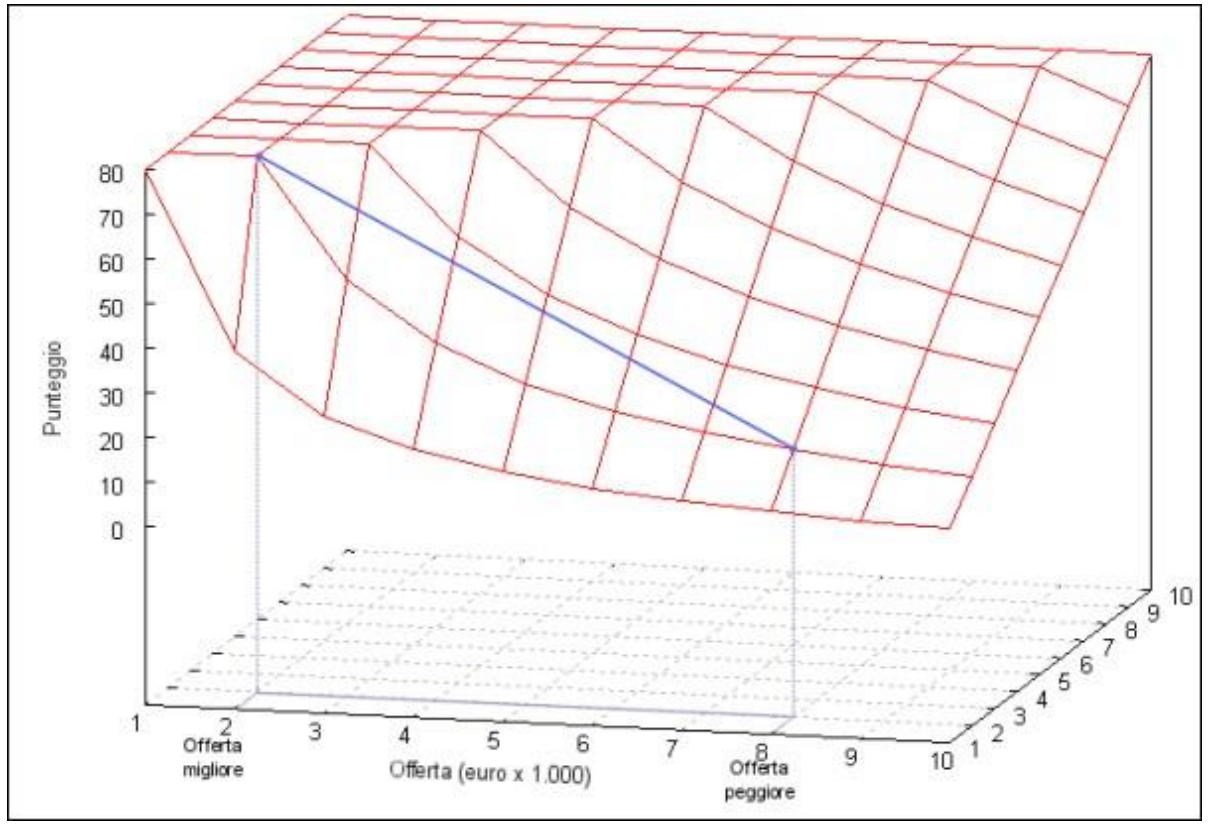

**8 – Bilineare ( cfr. Linee guida ANAC n°2/2016 par. IV )**

La Linea Guida ANAC n. 2/2016 al par.IV descrive la formula biliare ( retta spezzata ) come segue:

*P<sup>i</sup> <sup>=</sup>C<sup>i</sup> \* Pmax*  $C_i$  ( per  $A_i \leq A_{soglia}$  ) =  $X * (A_i)$ *Asoglia*

$$
C_{i (per A_i > A_{soglia}) = X + (1,00 - X)^{*} [\frac{(A_i - A_{soglia})}{(A_{max} - A_{soglia})}]
$$

Dove:

- *Ci = coefficiente attribuito al concorrente iesimo*
- *Ai = valore dell'offerta (ribasso) del concorrente iesimo*
- *Asoglia = media aritmetica dei valori delle offerte (ribasso sul prezzo) dei concorrenti*
- *X = 0,80 oppure 0,85 oppure 0,90 (indicare nei documenti di gara quale delle tre percentuali va applicata)*
- *Amax = valore dell'offerta (ribasso) più conveniente*
- *Pi = Punteggio assegnato al concorrente i-esimo*
- *Pmax = punteggio economico massimo*

# **9 – Interpolazione lineare ( cfr. Linee guida ANAC n°2/2016 par. IV )**

La Linea Guida ANAC n. 2/2016 al par. IV descrive la formula lineare come segue:

$$
P_i = P_{max} * \frac{R_i}{R_{max}}
$$

Dove:

- *Pmax = punteggio economico massimo*
- *Ri = ribasso percentuale offerto dal concorrente i-esimo*
- *Rmax = ribasso massimo offerto dai concorrenti*
- *Pi = Punteggio assegnato al concorrente i-esimo*

*NOTA BENE:* sul Sistema START, la Stazione Appaltante deve scegliere la formula denominata **Interpolazione lineare (cfr. Linee guida ANAC n°2/2016 par. IV )** anche quando negli atti di gara la Stazione Appaltante chiede ai concorrenti di esprimere un'offerta al ribasso con un prezzo in valuta e assegna il punteggio economico in base alla seguente formula:

# *P ( a ) = ( O b – O a ) / ( O b – O m ) \* P m a x*

*dove: P(a) = punteggio relativo all'offerta del concorrente (a) Ob = prezzo a base di gara Oa = prezzo offerto dal concorrente (a) Om = prezzo minimo offerto dai concorrenti Pmax = punteggio economico massimo*

# **10 – Formula non lineare ( cfr. Linee guida ANAC n°2/2016 par. IV )**

La Linea Guida ANAC n. 2/2016 al par.IV descrive la formula non lineare come segue:

$$
V_i = \left(\frac{R_i}{R_{max}}\right)^{\Lambda} \alpha
$$

Dove:

- ⚫ *Ri = ribasso offerto dal concorrente i-simo*
- ⚫ *Rmax* = *ribasso dell'offerta più conveniente*
- $\bullet$   $a = coefficient \geq 0$

È essenziale la scelta del coefficiente α, in relazione all'obiettivo perseguito:

⚫ per valori di α compresi tra 0 e 1, la formula fornisce curve concave verso il basso, scoraggiando i ribassi più elevati;

 $\bullet$  per valori di  $\alpha$  > 1 curve concave verso l'alto (o convesse), premiando i ribassi più alti e

creando maggiore concorrenza sul prezzo;

 $\bullet$  la medesima formula con  $\alpha = 1$  restituisce i medesimi risultati di una formula lineare.

Nella scelta di quale formula utilizzare per l'attribuzione del punteggio alla componente prezzo si deve considerare che la formula lineare, sebbene più intuitiva, presenta il rischio di attribuire differenze di punteggio elevate anche a fronte di minimi scostamenti di prezzo e di incentivare ribassi "eccessivi". Per ridurre questi rischi è necessario scegliere, nei bandi di gara, formule i cui grafici giacciono al di sopra della retta relativa all'interpolazione lineare. Si tratta, in sostanza, della formula bilineare e delle formule non lineari con  $\alpha$  < 1.